# Tutorial on Qualification of Nozzles attached to Spherical/Cylindrical Vessels using CAEPIPE

The following are the steps for qualifying nozzles welded to Spherical/Cylindrical Vessels such as pressure vessels, tanks etc. using CAEPIPE.

# General

Often pipe stress engineers face difficulties on the following while analyzing any piping system.

• Obtaining or computing the allowable loads at nozzles attached to Spherical / Cylindrical Vessels and Torispherical Heads, and

• Keeping the external loads imposed by piping on equipment nozzles within allowable limits.

The above difficulties can be overcome in CAEPIPE by

- Using the module "Nozzle Evaluation" for calculating allowable loads at nozzles welded to Spherical / Cylindrical Vessels and Torispherical Heads.
- Incorporating the local shell flexibility at the nozzle-to-shell junctions while carrying out piping stress analysis.

This tutorial provides stepwise procedure for

- 1. Computing allowable loads on nozzles to Spherical / Cylindrical Vessels and Torispherical Heads,
- 2. Modeling the nozzle-to-shell junction as "Nozzle" to incorporate local shell flexibility, and
- 3. Inputting the nozzle allowable loads thus computed into CAEPIPE stress system as "User Defined Allowable" for equipment qualification.

| Þ0=      | Caep       | ipe : La   | yout (49)        | - [Nozzle     | eQualificat         | ion        | . –        | -        |            | ( | Caepipe : Graphics - [NozzleQualification.mod | . – |   | ×  |
|----------|------------|------------|------------------|---------------|---------------------|------------|------------|----------|------------|---|-----------------------------------------------|-----|---|----|
| File     | e Edit     | t Viev     | w Optio          | ns Loads      | s Misc              | Wind       | low        | Help     |            |   | e View Options Window Help                    |     |   |    |
|          | ] 🖻        | Ĵ I        |                  | 3   +         |                     |            | Ē.         | ) 🛃      | A,         |   | ) 🖪 🗐 📸 🍳 Q Q                                 | Q   | ц | д  |
| #        | Node       | Туре       | DX (ft'in'')     | DY (ft'in'')  | DZ (ft'in'')        | Matl       | Sect       | Load     | Data       | ^ | Z                                             |     |   | ^  |
| 1        | Title =    | Nozzle     | s to Spheric     | cal & Cylindi | rical Vessel:       | 3          |            |          |            |   | 1                                             |     |   |    |
| 2        | Nozzle     | e-to-Sph   | erical Shell     | / Torisphe    | rical Head j        | unctio     | n at N     | ode 10   |            |   | 🖍 y 🧈 🗈                                       |     |   |    |
| 3        | 10         | From       |                  |               |                     |            |            |          | Nozzle     | H | · · · · · · · · · · · · · · · · · · ·         |     |   |    |
| 4        | 20         | Bend       |                  |               | 3.2808              | PPI        | 510        | L1       |            |   | Т                                             |     |   |    |
| 5        | 30         |            |                  | 8.5302        |                     | PPI        | 510        | L1       |            |   |                                               |     |   |    |
| 6        | 40         |            |                  | 0.9843        |                     | PPI        | 510        | L1       |            | H | 1                                             |     |   |    |
| 7        | 50         | Bend       |                  | 2'6''         |                     | PPI        | 510        | L1       |            | H | T                                             |     |   |    |
| 8        | 60         |            | 6.0827           |               |                     | PPI        | 510        | L1       |            |   | 4                                             |     |   |    |
| 9        | 70         | Bend       | 8.4022           | -8.4022       |                     | PPI        | 510        | L1       |            | ч | T                                             |     |   |    |
| 10       | 80         | _          |                  |               | -12.0735            | PPI        | 510        | L1       | Limit stop |   |                                               |     |   |    |
| 11       | 80         | From       |                  |               |                     |            |            |          | Limit stop |   | Ť                                             |     |   |    |
| 12       | 90         |            |                  |               | -8.5302             | PPI        | 510        | L1       |            |   | *                                             |     |   |    |
|          | 100        | <b>.</b> . |                  |               | -6.2336             | PPI        | 510        | L1       |            |   | T                                             |     |   |    |
| 14       | 110        | Bend       | 0.0040           | 0.0000        | -15.1181            | PPI        | 510        | L1       | 1.1.1.1.   |   |                                               |     |   |    |
| 15       | 120        |            | 0.6340           | 0.0686        | -2.7620             | PPI        | 510        | L1       | Limit stop |   | Т                                             |     |   |    |
| 16       | 130        | D          | 4.1051<br>3.3022 | 0.4438        | -17.8825            | PPI        | 510<br>510 | L1<br>L1 | Limit stop |   |                                               |     |   |    |
| 17<br>18 | 140<br>150 | Bend       | 3.3022           | 0.3570        | -14.3850<br>-5.0525 | PPI<br>PPI | 510        | L1       | Limit stop |   |                                               |     |   |    |
| 19       | 150        | From       |                  |               | -0.0020             | FFI        | 510        |          | Limit stop |   |                                               |     |   |    |
| 20       | 160        | TION       |                  |               | -19.4390            | PPI        | 510        | L1       | Limit stop |   | (T                                            |     |   |    |
| 21       | 160        | From       |                  |               | 10.4000             |            | 1010       |          | Limit stop |   | <b>↓</b>                                      |     |   |    |
| 22       | 170        | . ioni     |                  |               | -21.8176            | PPI        | 510        | L1       | Limit stop |   |                                               |     |   |    |
| 23       | 170        | From       |                  |               | 21.0110             |            | 0.0        |          | Limit stop |   | M 🖌                                           |     |   |    |
| 24       | 180        |            |                  |               | -19.6850            | PPI        | 510        | L1       | Limit stop |   | Ĵ                                             |     |   |    |
| 25       | 190        | Bend       |                  |               | -9.0978             | PPI        | 510        | L1       |            |   | - <sup>201</sup>                              |     |   |    |
| 26       | 200        |            | 14.1864          |               |                     | PPI        | 510        | L1       | Limit stop |   |                                               |     |   | ~  |
| 27       | 210        |            | 12'6''           |               |                     | PPI        | 510        | L1       | Limit stop | ~ |                                               |     |   | >: |

# Step 1:

From the attached model (snap shot shown above), assume the following.

- 1. Node 10 is the intersection of a Nozzle to a Spherical Shell / Torispherical Head of a vessel.
- 2. Node 420 is the intersection of a side Nozzle to a Cylindrical Vessel.

# Step 2:

From the equipment drawings provided by the manufacturer for Spherical Shell / Torispherical Head, the following properties are entered into "Nozzle Evaluation" module of CAEPIPE through Main Frame > New > Nozzle Evaluation.

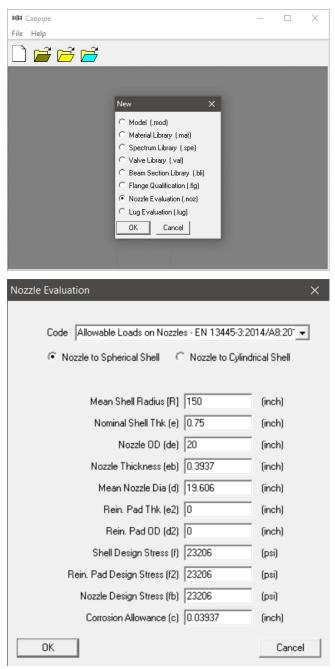

After entering the details, press the button "OK", save the model and perform the analysis through File > Analyze. This computes the allowable radial nozzle load as well as the allowable bending moment on nozzle welded to Spherical Shell. See snap shot below for details.

| •l• Caepipe : Nozzle Evaluation                | on (24) - [S     | phericalVessel_Allowabl — 🔲 🗙                         |   |
|------------------------------------------------|------------------|-------------------------------------------------------|---|
| File <u>E</u> dit <u>O</u> ptions <u>H</u> elp |                  |                                                       |   |
| 🗋 🚔 🖬                                          |                  |                                                       |   |
| Allowable Loads on Nozzles as pe               | r EN 13445-3     | 2014/A8:2019                                          |   |
| Input Data:                                    |                  |                                                       |   |
| Local Loads on Nozzle attached t               | o Spherical Ve   | essel                                                 |   |
| Mean Shell Radius [R]:                         | 150              | (inch)                                                |   |
| Nominal Shell Thk. [e]:                        | 0.75             | (inch)                                                |   |
| Nozzle OD [de]:                                | 20               | (inch)                                                |   |
| Nozzle Thickness [eb]:                         | 0.3937           | (inch)                                                |   |
| Mean Nozzle Dia. [d]:                          | 19.606           | (inch)                                                |   |
| Rein. Pad Thk. [e2]:                           | 0                | (inch)                                                |   |
| Rein. Pad OD [d2]:                             | 0                | (inch)                                                |   |
| Shell Design Stress [f]:                       | 23206            | (psi)                                                 |   |
| Rein. Pad Design Stress [f2]:                  | 23206            | (psi)                                                 |   |
| Nozzle Design Stress [fb]:                     | 23206            | (psi)                                                 |   |
| Corrosion Allowance [c]:                       | 0.03937          | (inch)                                                |   |
| Allowable Loads on Nozzles-to-Sp               | herical Shells   | as per EN 13445-3:2014/A8:2019                        |   |
| Clause 16.4.3: Conditions of applie            | cability         |                                                       |   |
| Analysis Shell Thk.[ea]/Mean She               | ll Radius (R) s  | hould be >= 0.001 and <= 0.1                          |   |
| a) ea/R = $0.005$ which is >= $0.001$          | and <= 0.1. 0    | Condition Passed.                                     |   |
| b) Distances to any other local loa            | d in any direct  | ion shall not be less than SQRT(R.ec) = 10.324 (inch) |   |
| c) Nozzle thickness shall be maint             | ained over a d   | listance of SQRT(D.eb) = 2.7783 (inch)                |   |
| Clause 16.4.5: Maximum allowable               | e individual loa | ds                                                    |   |
| Allowable radial nozzle load [Fz.M             | ax]: 84816.63    | (lb)                                                  |   |
| Allowable bending moment [Mb.M                 | ax]: 45476.08    | (ft-lb)                                               |   |
| <                                              |                  |                                                       | > |

In a similar fashion, from the equipment drawings provided by the manufacturer for Cylindrical Vessel, the following properties are entered into "Nozzle Evaluation" module of CAEPIPE through Main Frame > New > Nozzle Allowable Loads.

| Nozzle Evaluation                               | ×           |
|-------------------------------------------------|-------------|
|                                                 |             |
| Code Allowable Loads on Nozzles - EN 13445-3:20 | 14/A8:20° 🔻 |
| O Nozzle to Spherical Shell                     | ical Shell  |
|                                                 |             |
| Mean Shell Diameter [D] 240                     | (inch)      |
| Nominal Shell Thk (e) 0.4                       | (inch)      |
| Nozzle OD (de) 20                               | (inch)      |
| Nozzle Thickness (eb) 0.4                       | (inch)      |
| Mean Nozzle Dia (d) 19.606                      | (inch)      |
| Rein. Pad Thk (e2) 0                            | (inch)      |
| Rein. Pad OD (d2) 0                             | (inch)      |
| Shell Design Stress (f) 23206                   | (psi)       |
| Rein. Pad Design Stress (f2) 23206              | (psi)       |
| Nozzle Design Stress (fb) 23206                 | (psi)       |
| Corrosion Allowance (c) 0.03937                 | (inch)      |
|                                                 | Cancel      |

After entering the details, press the button "OK", save the model and perform the analysis through File > Analyze. This computes the allowable radial nozzle load as well as the allowable bending moments in the circumferential and longitudinal directions as shown below.

| III Caepipe : Nozzle Evaluati                  | on (28) - [C     | ylindricalVessel_Allowab — 🔲 🗙                       |
|------------------------------------------------|------------------|------------------------------------------------------|
| File <u>E</u> dit <u>O</u> ptions <u>H</u> elp |                  |                                                      |
| 🗋 📂 🖬                                          |                  |                                                      |
| Allowable Loads on Nozzles as p                | er EN 13445-3:   | 2014/A8:2019                                         |
| Input Data:                                    |                  |                                                      |
| Local Loads on Nozzle attached                 | to Cylindrical V | esse                                                 |
| Mean Shell Diameter [D]:                       | 240              | (inch)                                               |
| Nominal Shell Thk. [e]:                        | 0.4              | (inch)                                               |
| Nozzle OD [de]:                                | 20               | (inch)                                               |
| Nozzle Thickness [eb]:                         | 0.4              | (inch)                                               |
| Mean Nozzle Dia. [d]:                          | 19.606           | (inch)                                               |
| Rein. Pad Thk. [e2]:                           | 0                | (inch)                                               |
| Rein. Pad OD [d2]:                             | 0                | (inch)                                               |
| Shell Design Stress [f]:                       | 23206            | (psi)                                                |
| Rein. Pad Design Stress [f2]:                  | 23206            | (psi)                                                |
| Nozzle Design Stress [fb]:                     | 23206            | (psi)                                                |
| Corrosion Allowance [c]:                       | 0.03937          | (inch)                                               |
| Allowable Loads on Nozzles-to-C                | lindrical Shells | as per EN 13445-3:2014/A8:2019                       |
| Clause 16.5.3: Conditions of appl              | icability        |                                                      |
| a) Analysis Shell Thk.[ea]/Mean                | Shell Diameter   | [D] should be >= 0.001 and <= 0.1                    |
| a) ea/D = 0.002 which is >= 0.00               | 1 and <= 0.1. 0  | Condition Passed.                                    |
| b) Lambda C should be <= 10.0                  |                  |                                                      |
| Lambda C = 2.107 which is <= 10                | ).0 Condition Pa | assed.                                               |
| c) Distances to any other local lo             | ad in any direct | ion shall not be less than SQRT(D.ec): 9.3033 (inch) |
| d) Nozzle thickness shall be main              | tained over a d  | listance of SQRT(D.eb): 2.8004 (inch)                |
| Clause 16.5.5: Maximum allowabl                | e individual loa | ds                                                   |
| 16.4.5.5: Allowable radial nozzle I            | oad [Fz.Max]: 7  | 7897.67 (lb)                                         |
| 16.5.5.5: Allowable circumferentia             | al moment [Mx.)  | Max]: 6393.96 (ft-lb)                                |
| 16.5.5.6: Allowable longitudinal m             | oment [My.Ma     | x): 14637.12 (ft-lb)                                 |
| <                                              |                  | >                                                    |

For both types of nozzles, the allowable loads in the two shear directions and in the torsional direction can be assumed to be very much larger than the corresponding allowable for the radial load and bending moment directions, as the shell is very stiff in those directions.

#### Step 3:

Enter the data type of Node 10 as "Nozzle" and input the properties as shown below.

| Nozzle at node 10 X                                                                                                    |
|----------------------------------------------------------------------------------------------------|
| Nozzle Tag Title Tag Title |
| Cylindia Vessel Spherical Vessel Nozzle                                                                                                    |
| 00 20 (inch) Thk 0.3937 (inch)                                                                                                    |
| Vessel<br>R 150 (inch) Thk 0.75 (inch)                                                                                                    |
| Elastic modulus of vessel material 29.0E+6 (psi)                                                                                                    |
| Vessel axis direction                                                                                                    |
| X comp Y comp Z comp                                                                                                    |
| Level Tag                                                                                                    |
| OK Cancel Displacements                                                                                                    |

#### Step 4:

Similarly, enter the data type of Node 420 as "Nozzle" and input the properties as shown below.

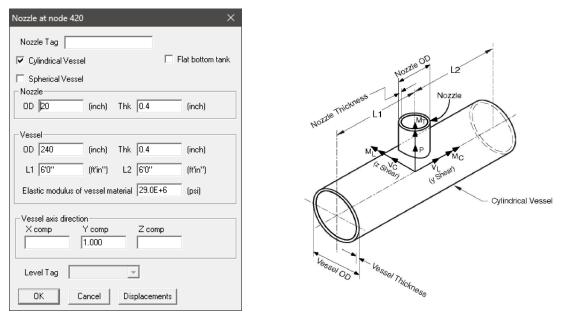

From the snap shot shown above, Lengths L1 and L2 on either side of the nozzle, which are the distances from the nozzle center line to the nearest location on vessel where the "ovalization deformation" of the vessel is stopped such as at a stiffener on the inner or outer surface of the vessel, or at the center of a saddle support to the vessel or at the junction to the torispherical enclosure (also called the head) or at a tube sheet inside the vessel etc.

# Step 5:

Input the allowable loads on the two Nozzles computed in Step 2 above in CAEPIPE through Layout window > Misc > User Allowables.

| Allowables X                                                                                                    | Allowables X                                                                                                    |
|----------------------------------------------------------------------------------------------------|----------------------------------------------------------------------------------------------------|
| Node     10       FX/P (lb)     FY/VL (lb)     FZ/VC (lb)       84817.63     848176.31     848176.31       MX/MT (ft-lb)     MY/MC (ft-lb)     MZ/ML (ft-lb)       454771.19     45477.12     45477.12 | Node     420       FX/P (lb)     FY/VL (lb)     FZ/VC (lb)       7590.84     75908.40     75908.40       MX/MT (ft-lb)     MY/MC (ft-lb)     MZ/ML (ft-lb)       138339.80     6330.81     13833.98 |
| OK Cancel<br>Only for Nozzle, enter Radial (P), y Shear (VL.)<br>z Shear (VC) , Torque (MT), Circ. Mom (MC) &<br>Long. Mom (ML)                                                                        | OK<br>Only for Nozzle, enter Radial (P), y Shear (VL,)<br>z Shear (VC) , Torque (MT), Circ. Mom (MC) &<br>Long. Mom (ML)                                                                            |

The allowable loads for the two shear and torsional directions are <u>assumed</u> to be ten (10) times the corresponding allowables for the radial and bending directions.

# Step 6:

Save the model and perform the analysis through Layout window > File > Analyze. CAEPIPE will include in the pipe stress analysis the local shell stiffnesses internally computed at both nozzle-to-spherical and nozzle-to-cylindrical shell junctions. These local shell stiffnesses can be seen in CAEPIPE through Layout window > View > List > Nozzle stiffnesses.

| 1-0 | • Caep | ipe : N | ozzle stiffne | esses (2) - [NozzleC                 | Qualification.mod                 | (C:\Tutorials\NozzleQ | - | × |
|-----|--------|---------|---------------|--------------------------------------|-----------------------------------|-----------------------|---|---|
| Fil | e Edi  | t Op    | tions Helj    | р                                    |                                   |                       |   |   |
|     |        |         |               | ð 🔍 🗲                                | ➡                                 |                       |   |   |
| #   | Node   |         |               | Circumferential (kmc)<br>(in-lb/deg) | Longitudinal (kml)<br>(in-lb/deg) |                       |   |   |
| 1   | 10     | Sph     | 1.146E+6      | 1.821E+6                             | 1.821E+6                          |                       |   |   |
| 2   | 420    | Cyl     | 3.005E+5      | 52707.66                             | 3.085E+5                          |                       |   |   |
|     |        |         |               |                                      |                                   |                       |   |   |

### Step 7:

Upon successful analysis, from the "Support load summary" results, it is to be noted that the CAEPIPE has included the "User Allowables" entered in the stress system for equipment qualification as shown below.

| III Caepipe : Su                                                                               | pport load s               | ummary for r                                                         | nozzle at nod                                   | e 10 - [Nozz                                   | leQualification.                                    | res (C:\Tutorials                             | \11 — | × |
|------------------------------------------------------------------------------------------------|----------------------------|----------------------------------------------------------------------|-------------------------------------------------|------------------------------------------------|-----------------------------------------------------|-----------------------------------------------|-------|---|
| <u>F</u> ile <u>R</u> esults <u>\</u>                                                          | <u>/</u> iew <u>O</u> ptio | ns <u>W</u> indow                                                    | <u>H</u> elp                                    |                                                |                                                     |                                               |       |   |
| <b>4</b>                                                                                       |                            | 6                                                                    | <b>\</b>                                        |                                                |                                                     |                                               |       |   |
| Load combination                                                                               | Radial (P)<br>(Ib)         | y Shear (VL)<br>(Ib)                                                 | z Shear (VC)<br>(Ib)                            | Torque (MT)<br>(ft-lb)                         | Circ.Mom (MC)<br>(ft-lb)                            | Long.Mom (ML)<br>(ft-lb)                      |       |   |
| Sustained                                                                                      | -9573                      | 493                                                                  | 383                                             | 8567                                           | 25669                                               | 43497                                         |       |   |
| Operating1                                                                                     | 9791                       | 1052                                                                 | 5804                                            | 42588                                          | -92265                                              | -25967                                        |       |   |
| Maximum                                                                                        | 9791                       | 1052                                                                 | 5804                                            | 42588                                          | 25669                                               | 43497                                         |       |   |
| Minimum                                                                                        | -9573                      | 493                                                                  | 383                                             | 8567                                           | -92265                                              | -25967                                        |       |   |
| Allowables                                                                                     | 84818                      | 848176                                                               | 848176                                          | 454771                                         | 45477                                               | 45477                                         |       |   |
|                                                                                                | 1                          | 1                                                                    |                                                 |                                                |                                                     |                                               |       |   |
|                                                                                                |                            |                                                                      |                                                 |                                                |                                                     |                                               |       |   |
| ■I Caepipe : Su<br>File <u>R</u> esults                                                        | pport load si              | , î                                                                  |                                                 | e 420 - [Noz                                   |                                                     | n.res (C:\Tutorial                            | s\1 — | × |
|                                                                                                |                            | , î                                                                  |                                                 | e 420 - [Noz                                   | zzleQualification                                   | n.res (C:\Tutorial                            | s\1 — | × |
|                                                                                                | <u>/</u> iew <u>O</u> ptio | , î                                                                  | <u>H</u> elp                                    | e 420 - [Noz                                   |                                                     | n.res (C:\Tutorial                            | s\1 — | × |
| File Results                                                                                   | /iew <u>O</u> ptio         | ns <u>W</u> indow                                                    | z Shear (VC)                                    | Torque (MT)                                    | Circ.Mom (MC)                                       | Long.Mom (ML)                                 | s\1 — | × |
| Eile Results                                                                                   | √iew <u>O</u> ptio         | ns <u>W</u> indow<br>E The Contract of Window<br>Window (VL)<br>(Ib) | z Shear (VC)                                    | Torque (MT)<br>(ft-lb)                         | Circ.Mom (MC)<br>(ft-lb)                            | Long.Mom (ML)<br>(ft-lb)                      | s\1 — | × |
| Eile Results M<br>Load combination<br>Sustained                                                | √iew <u>O</u> ptio         | y Shear (VL)<br>(b)<br>-296                                          | z Shear (VC)<br>(b)<br>-4572                    | Torque (MT)<br>(ft-lb)<br>-451                 | Circ.Mom (MC)<br>(ft-lb)<br>-1386                   | Long.Mom (ML)<br>(ft-lb)<br>374               | s\1 — | × |
| Eile Results   Image: Second combination   Sustained   Operating1                              | ✓iew <u>O</u> ptio         | ns <u>W</u> indow<br><b>Fair</b> (VL)<br>(Ib)<br>-296<br>-903        | z Shear (VC)<br>(lb)<br>-4572<br>-10620         | Torque (MT)<br>(ft-lb)<br>-451<br>-159         | Circ.Mom (MC)<br>(ft-lb)<br>-1386<br>-1549          | Long.Mom (ML)<br>(ft-lb)<br>374<br>926        | s\1 — | × |
| Eile Results   Image: Second combination   Load combination   Sustained   Operating1   Maximum | ✓ew <u>O</u> ptio          | ns <u>W</u> indow<br>y Shear (VL)<br>(b)<br>-296<br>-903<br>-296     | z Shear (VC)<br>(b)<br>-4572<br>-10620<br>-4572 | Torque (MT)<br>(ft-lb)<br>-451<br>-159<br>-159 | Circ.Mom (MC)<br>(ft-lb)<br>-1386<br>-1549<br>-1386 | Long.Mom (ML)<br>(ft-lb)<br>374<br>926<br>926 | s\1 — | × |